**DISSERTATION** 

## Ein modular erweiterbarer Rahmen für Koordinationssprachen

**TORSTEN FINK** 

Eingereicht beim Fachbereich für Mathematik und Informatik Freie Universität-Berlin

Gutachter: Prof. Dr. Klaus-Peter Löhr Prof. Dr. Wolfgang Schröder-Preikschat

4. Juli 2003

## Inhaltsverzeichnis

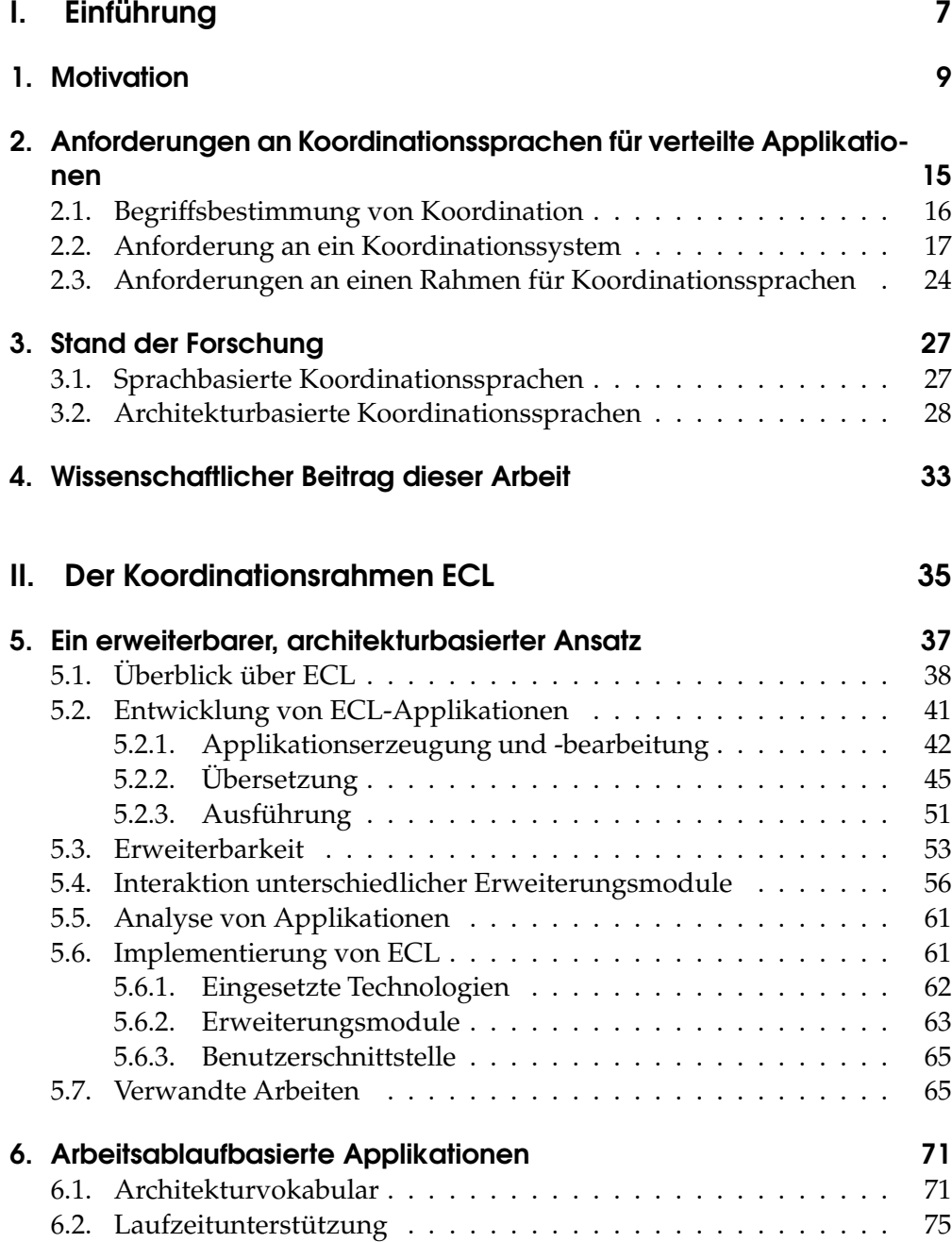

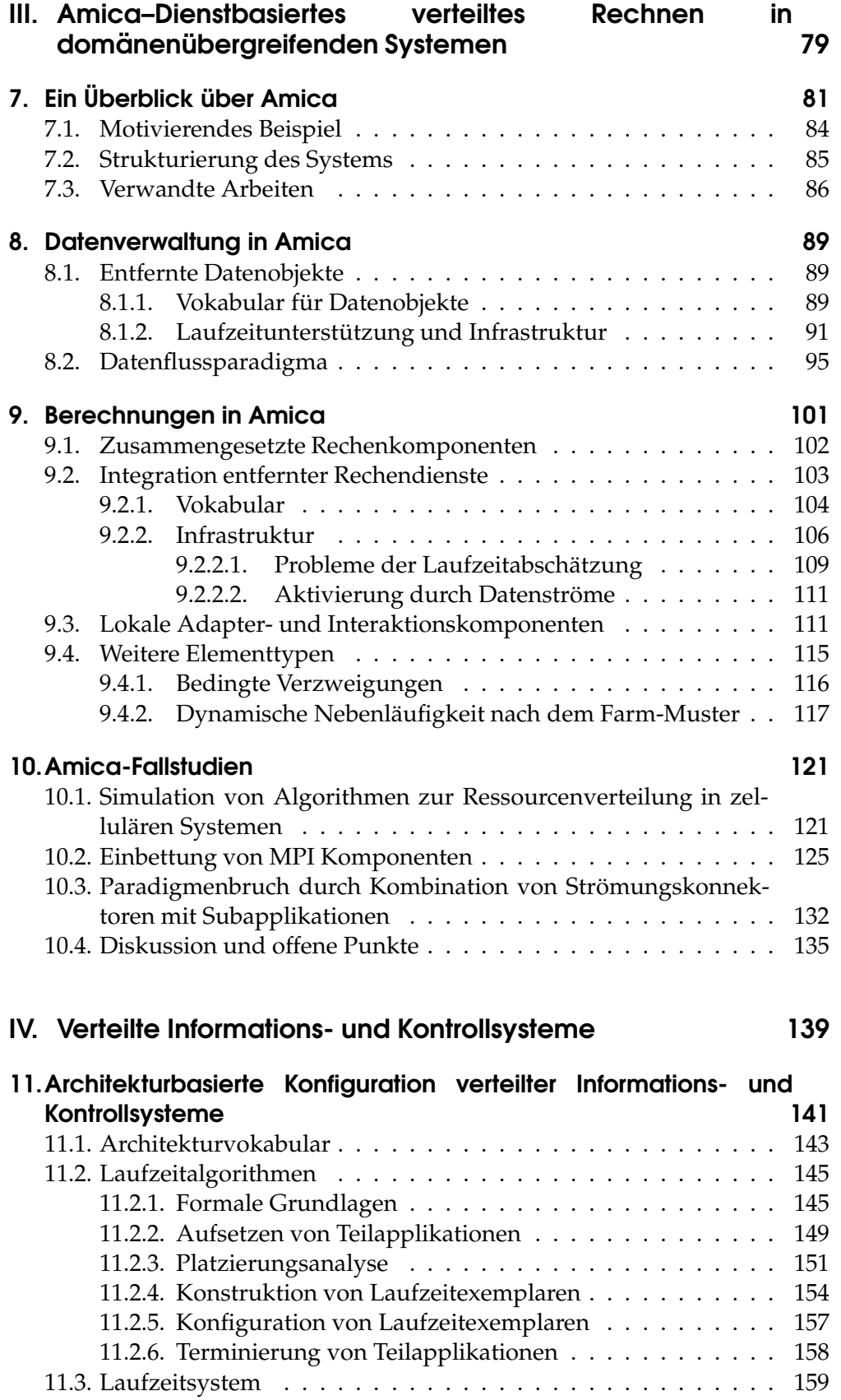

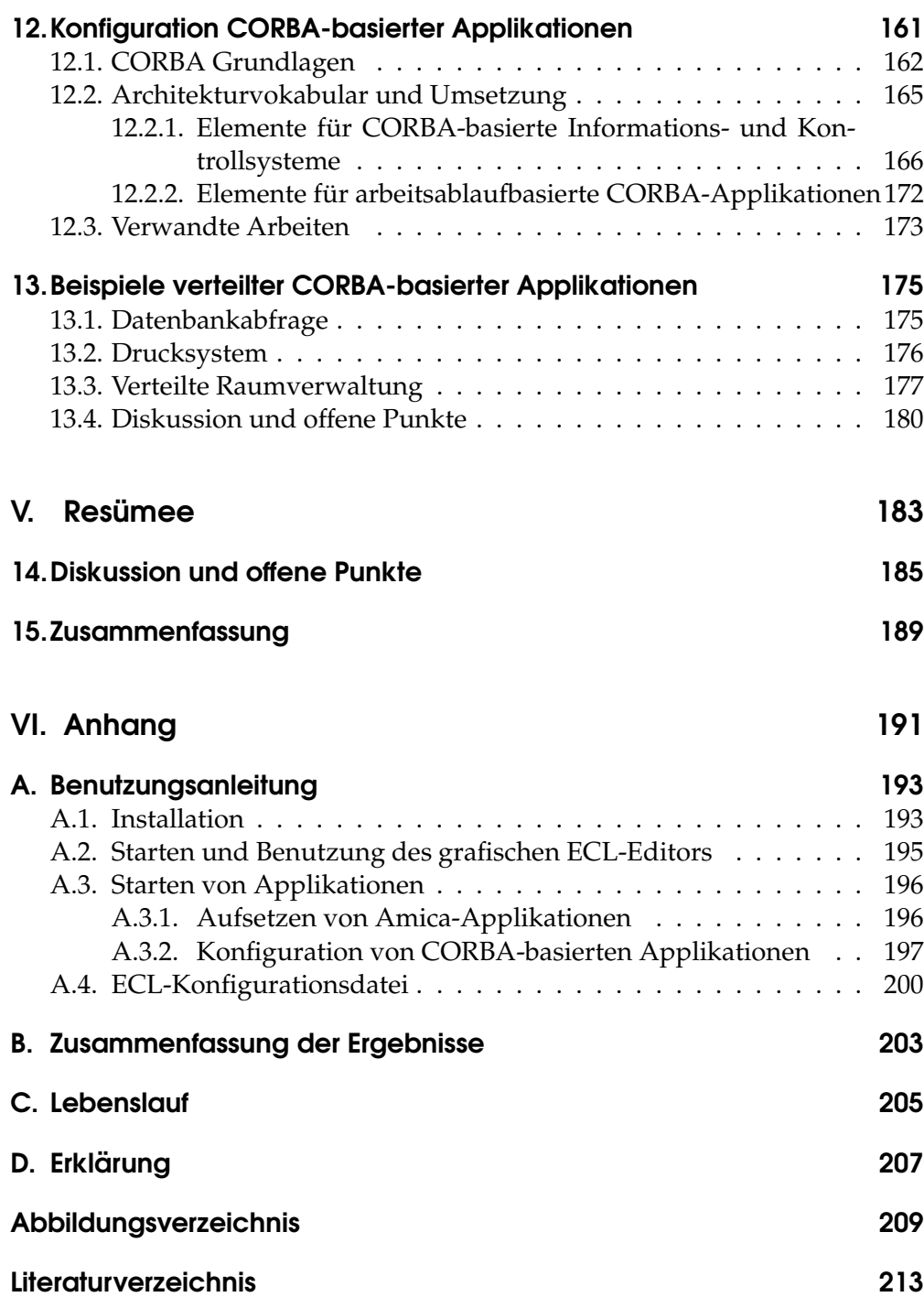

Inhaltsverzeichnis